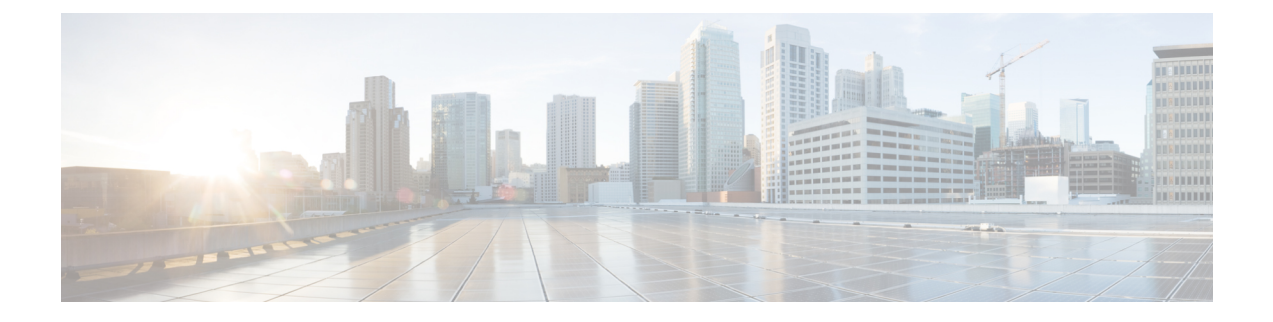

# **Verwalten persönlicher Anrufübergaberegeln**

- Anrufübergaberegeln, auf Seite 1
- Ändern der Einstellungen für Anrufübergaberegeln, auf Seite 2

## **Anrufübergaberegeln**

Mit den Anrufübergaberegeln wird gesteuert, wie Cisco Unity Connection eingehende indirekte Anrufe behandelt, wenn die Anrufer Sie nicht direkt angewählt haben (beispielsweise bei Anrufern, die Sie über das Verzeichnis anrufen). Ihre Connection-Übergabeeinstellungen gelten nicht für direkte Anrufe, bei denen externe Anrufer oder andere Benutzer Sie über Ihre private Telefonnummer anrufen.

Sie können auswählen, ob Sie indirekte Anrufe annehmen oder diese sofort an das Voicemail-System weitergeleitet werden.

 $\omega$ 

**Tipp**

Informationen zum Konfigurieren der Übergabe für direkte Anrufe an Ihren Anschluss erhalten Sie vom Connection-Administrator. Möglicherweise bietet Ihr Telefon oder das Telefonsystem Ihres Unternehmens Übergabefunktionen zum Verwalten direkter Anrufe an.

Im Folgenden sind die drei Standard-Übergaberegeln und deren Funktionen beschrieben.

Standard-Übergaberegel

Diese Übergaberegel ist während der Geschäftszeiten aktiv, die der Connection-Administrator für Ihr Unternehmen konfiguriert hat. Wenn keine anderen Übergaberegeln aktiviert sind, ist die Standard-Übergaberegel auch außerhalb der Geschäftszeiten aktiv.

Die Standard-Übergaberegel kann nicht deaktiviert werden.

Alternative Übergaberegel

Aktivieren Sie diese Übergaberegel für einen bestimmten Zeitraum, in dem sie Vorrang vor den anderen Übergaberegeln haben soll.Sie können beispielsweise alle Anrufe sofort an das Voicemail-System weiterleiten, wenn Sie abwesend sind, oder Ihre Anrufe an eine andere Durchwahl weiterleiten, wenn Sie vorübergehend an einem anderen Standort arbeiten.

Wenn die alternative Übergaberegel aktiviert ist, ist sie immer aktiv.Sie hat vor allen anderen Übergaberegeln Vorrang.

Übergaberegel außerhalb der Geschäftszeiten

Aktivieren Sie diese Übergaberegel, um festzulegen, wie Anrufe außerhalb der Geschäftszeiten, die der Connection-Administrator konfiguriert hat, behandelt werden. (Sie können beispielsweise alle Anrufe, die außerhalb der Geschäftszeiten eingehen, sofort an das Voicemail-System weiterleiten.)

Wenn die Übergaberegel außerhalb der Geschäftszeiten aktiviert ist, wird sie außerhalb der Geschäftszeiten verwendet.

# **Ändern der Einstellungen für Anrufübergaberegeln**

Sie können indirekte Anrufe an Ihren Anschluss, eine andere Durchwahl oder Telefonnummer durchstellen lassen bzw. sofort an das Voicemail-System weiterleiten, ohne dass Ihr Telefon klingelt. (Wenn Sie Anrufe an das Voicemail-System übergeben, müssen Anrufer nicht das Freizeichen abwarten.) Ihre Begrüßung wird sofort wiedergegeben.)

### **Ändern der Einstellungen für eine Anrufübergaberegel über das Tastenfeld des Telefons**

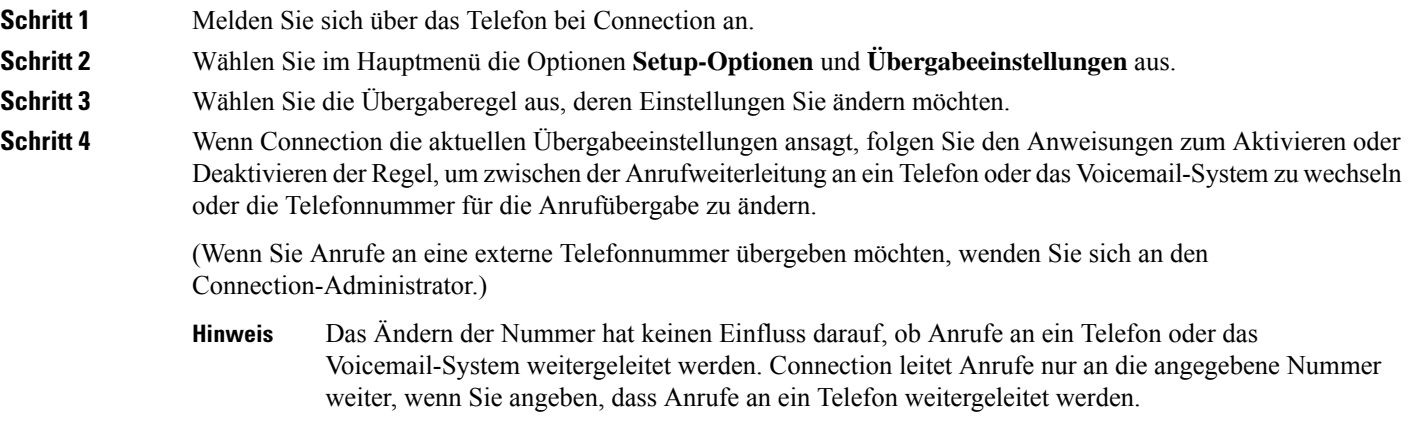

#### **Ändern der Einstellungen für eine Anrufübergaberegel mit Sprachbefehlen**

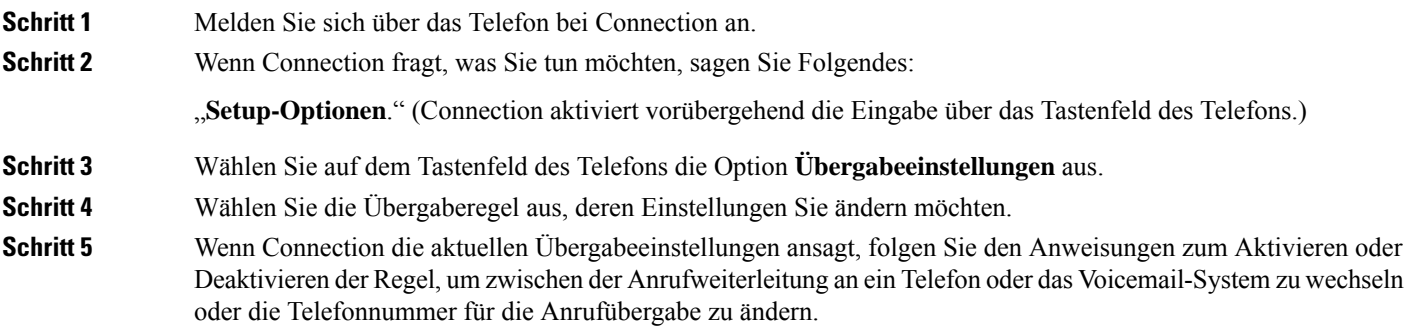

(Wenn Sie Anrufe an eine externe Telefonnummer übergeben möchten, wenden Sie sich an den Connection-Administrator.)

- Das Ändern der Nummer hat keinen Einfluss darauf, ob Anrufe an ein Telefon oder das Voicemail-System weitergeleitet werden. Connection leitet Anrufe nur an die angegebene Nummer weiter, wenn Sie angeben, dass Anrufe an ein Telefon weitergeleitet werden. **Hinweis**
- Wenn Sie wieder Sprachbefehle verwenden möchten, drücken Sie wiederholt die **\***-Taste, bis Sie die Ansage "Sprachbefehl-Konversation" hören. **Tipp**

I

#### Über diese Übersetzung

Cisco kann in einigen Regionen Übersetzungen dieses Inhalts in die Landessprache bereitstellen. Bitte beachten Sie, dass diese Übersetzungen nur zu Informationszwecken zur Verfügung gestellt werden. Bei Unstimmigkeiten hat die englische Version dieses Inhalts Vorrang.